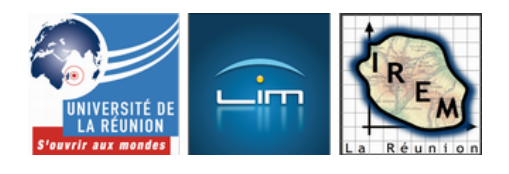

## **Nomogramme à droites parallèles**

- Culture mathématique

- Abaques et nomogrammes

 - Nomogrammes à points alignés -

Date de mise en ligne : lundi 5 octobre 2009

**Copyright © IREM de la Réunion - Tous droits réservés**

## **Le nomogramme qui a fait toute la carrière de Maurice d'Ocagne. Rien que ça.**

Les abaques ayant une certaine tendance à être chargés (faisceaux de courbes), Maurice d'Ocagne leur a appliqué la dualité promue par Michel Chasles et ainsi créé les nomogrammes. Pour cela il a utilisé une version personnelle de la dualité, qu'il a baptisée *coordonnées parallèles*. Le diaporama que voici présente ce système de coordonnées dans lequel les points sont représentés par des droites, mais aussi les droites par des points.

En coordonnées parallèles, les hyperboles équilatères d[e l'abaque de Pouche](http://db-maths.nuxit.net/CaRMetal/user_galery/diapos/ocagne)t deviennent des paraboles qui ne simplifient rien, mais les droites de l'abaque de Lalanne deviennent des points alignés, ce qui donne le nomogramme suivant :

 <a href="http://irem.univ-reunion.fr/IMG/zir/dtesparall2.zir" title='CarMetal - 147.9 ko' type="application/x-carmetal"> [CarMetal - 147.9 ko] **nomogramme de multiplication**

On choisit les facteurs sur les axes de gauche et de droite, et la droite joignant les deux points choisis coupe l'axe central en une graduation qui représente le produit. On peut aussi faire des divisions avec ce genre de nomogramme, ou changer les échelles des axes. La version papier est téléchargeable ci-dessous en pdf. Pour l'utiliser l'usage d'un fil tendu est recommandé.

## **Un petit programme en langage Asymptote l'a créé.**

```
 //ce script Asymptote est libre, placé
//sous license CeCILL-B (non, pas 2000):
//http://www.cecill.info/licences/Licence_CeCILL-B_V1-fr.html
//auteur: Alain Busser
//Date: Septembre 2009
//
real g;
real h=0.01;
pair A,B;
unitsize(5cm);
size(10cm);
pen thin=linewidth(0.2*linewidth());
for(real n=1; n<=10; n+=0.1) {
g=round(n*100)/100;
//graduations sur l'axe des y
if(g==floor(g)){
A=(-1.6-4*h,2*log(g));
B=(-1.6+4*h,2*log(g));
label(scale(0.4)*(string) (g*1),A,W,black);
} else {
if(2*g==floor(2*g)){
A=(-1.6-3*h, 2*log(g));
B=(-1.6+3*h,2*log(g));
}else{
if(10*g==floor(10*g)){
A=(-1.6-2*h,2*log(g));B=(-1.6+2+h, 2*log(g));
} else {
if(n<5){
A=(-1.6-h,2*log(g));
B=(-1.6+h,2*log(g));
}
}
}
}
draw(A--B,black+thin);
}
for(real n=1.01;n<3;n+=0.01){
g=round(n*10000)/10000;
A=(-1.6-h/2,2*log(g));
B=(-1.6+h, 2*log(g));
draw(A--B,black+thin);
}
for(real n=1; n<-10; n+=0.1) {
g=round(n*100)/100;
//graduations sur l'axe des y
if(g==floor(g))A=(1.6-4*h,2*log(g));
B=(1.6+4*h,2*log(g));
label(scale(0.4)*(string) (g*1),B,E,black);
```

```
} else {
if(2*g==floor(2*g)){
A=(1.6-3*h,2*log(g));
B=(1.6+3*h,2*log(g));
}else{
if(10*g==floor(10*g)){
A=(1.6-2*h,2*log(g));
B=(1.6+2*h,2*log(g));
} else {
if(n<5){
A=(1.6-h,2*log(g));
B=(1.6+h,2*log(g));
}
}
}
}
draw(A--B,black+thin);
}
for(real n=1.01;n<3;n+=0.01){
g=round(n*10000)/10000;
A=(1.6-h,2*log(g));
B=(1.6+h/2,2*log(g));
draw(A--B,black+thin);
}
```

```
for(real n=1; n<-10; n+=0.1) {
g=round(n*100)/100;
//graduations sur l'axe des y
if(g==floor(g)){
A = (-4 * h, log(g));\texttt{B=}(+4\,{}^{\star}\texttt{h} , \texttt{log(g)} ) \texttt{;}label(scale(0.4)*(string) (g*1),B,E,black);
} else {
if(2*g==floor(2*g))A=(-3*h,log(g));
B=(3*h,log(g));
}else{
if(10*g==floor(10*g)){
A=(-2*h,log(g));
\texttt{B=}(+2\texttt{*} \texttt{h},\log(g)) ;
} else {
if(n<5){
A=(-h,log(g));
B=(+h, \log(g));
}
}
}
}
draw(A--B,black+thin);
}
```

```
for(real n=11; n<=100; n==1){
g=round(n*100)/100;
//graduations sur l'axe des y
if(g/10==floor(g/10)){
A = (-4 * h, log(g));B=(+4*h, log(g));label(scale(0.4)*(string) (g*1),B,E,black);
} else {
if(g/5==floor(g/5)){
A=(-3*h,log(g));
B=(3*h,log(g));
}else{
A=(-h,log(g));
B=(+h, \log(g));
}
}
draw(A--B,black+thin);
}
```

```
draw((-1.6,0)-(-1.6,2*log(10)), black+thin);
draw((0,0) --(0,2*log(10)), black+thin);
draw((1.6,0)--(1.6,2*log(10)), black+thin);
```
le paramètre h règle la longueur des graduations. Leur largeur est le cinquième de la largeur standard (définition du pinceau  $\hat{A}^*$  thin  $\hat{A}^*$ ) et la taille générale de la figure est conditionnée par le fait que  $\hat{A}^*$  unitsize  $\hat{A}^*$  vaut 5 cm.

## **Une variante**

Dans le nomogramme ci-dessous, l'échelle des années n'est pas logarithmique, et surtout il y a une construction supplémentaire car il y a une variable supplémentaire : le taux d'intérêt. Donc une fois qu'on a tendu une droite (en marron) entre le capital initial et le nombre d'années, on cherche où cette droite coupe l'axe du taux d'intérêt, ici mobile [1] et on joint le point obtenu à l'origine des temps. La nouvelle droite tracée alors (en rouge) recoupe l'axe des capitaux en le capital final :

 <a href="http://irem.univ-reunion.fr/IMG/zir/intcomp2.zir" title='CarMetal - 102.9 ko' type="application/x-carmetal"> [CarMe[ta](#nb1)l - 102.9 ko] **nomogramme pour les intérêts composés**

Ce nomogramme permet donc non seulement de calculer graphiquement les termes successifs d'une suite géométrique, mais aussi d'évaluer ce qui se passe entre deux années consécutives, et donc d'introduire la fonction exponentielle.

[1] d'Ocagne proposait un faisceau de droites parallèles tracées sur le nomogramme.